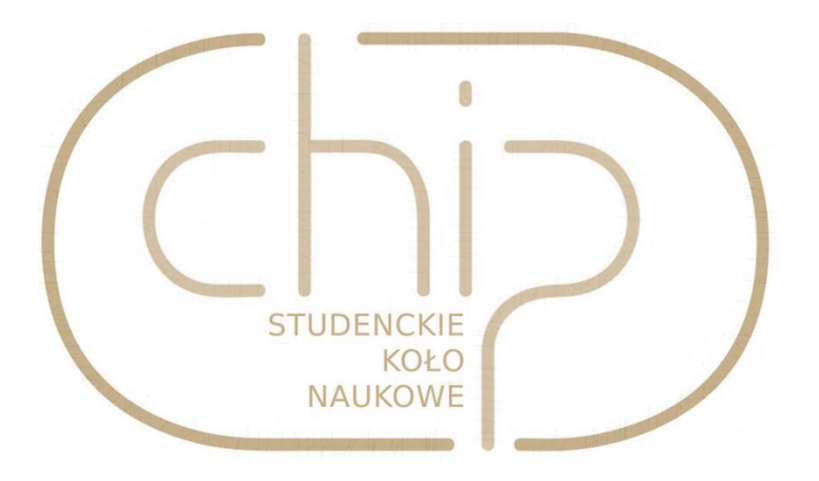

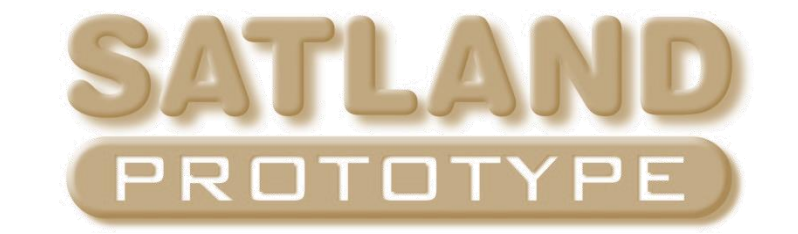

# Warsztaty AVR

**Fusebity w AVR**

Kacper Cyrocki SKN CHIP

## Czym są fusebity

• Fusebity są to bity konfiguracyjne występujące w mikrokontrolerach AVR. Służą one do konfiguracji pracy układu nadając mu określone cechy. Bity te są ustalane trwale, czyli nie kasują się one przy kasowaniu pamięci mikrokontrolera.

• Rejestr fusebitów składa się z 16 bitów, dzielących się na dwa bajty: starszy, odpowiadający za konfiguracje pracy mikrokontrolera, oraz młodszy, ustalające sposób taktowania mikrokontrolera. Wartość bitu '1' oznacza bit nie zaprogramowany, a wartość '0' bit zaprogramowany.

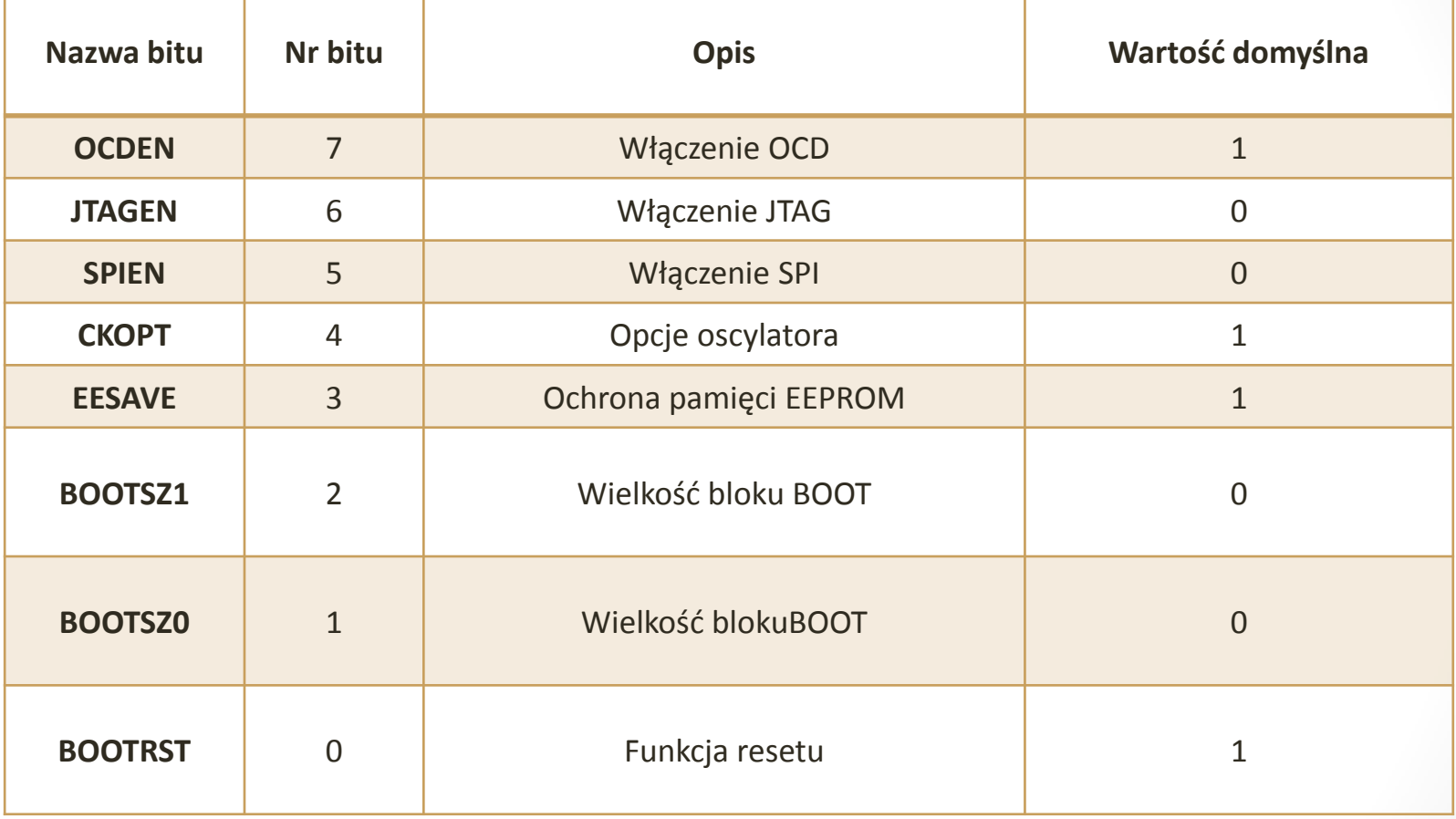

#### **Tab. 1. Starszy bajt konfiguracyjny**

- **OCDEN** umożliwia diagnostykę układu (On-chip Debug)
- **JTAGEN** umożliwia programowanie układu poprzez JTAG
- **SPIEN** umożliwia programowanie układu poprzez SPI
- **CKOPT** określa tryb pracy generatora, jeśli jest włączony wyjście oscylatora daje większą amplitudę napięcia.
- **EESAVE** chroni pamięć EEPROM przed kasowanie przy kasowaniu pamięci FLASH
- **BOOTRST** określa czy po resecie program ma ruszać od adresu 0 czy od określonego przez bity BOOTSZ1/BOOTSZ0 wartości. Wartośd '1' oznacza, że mikrokontroler zacznie pracę od adresu 0000 hex, a wartość '0' powoduje rozpoczęcie od określonego adresu.
- **BOOTSZ1/BOOTSZ0** są to bity określające wielkość bloku BOOT mikrokontrolera.

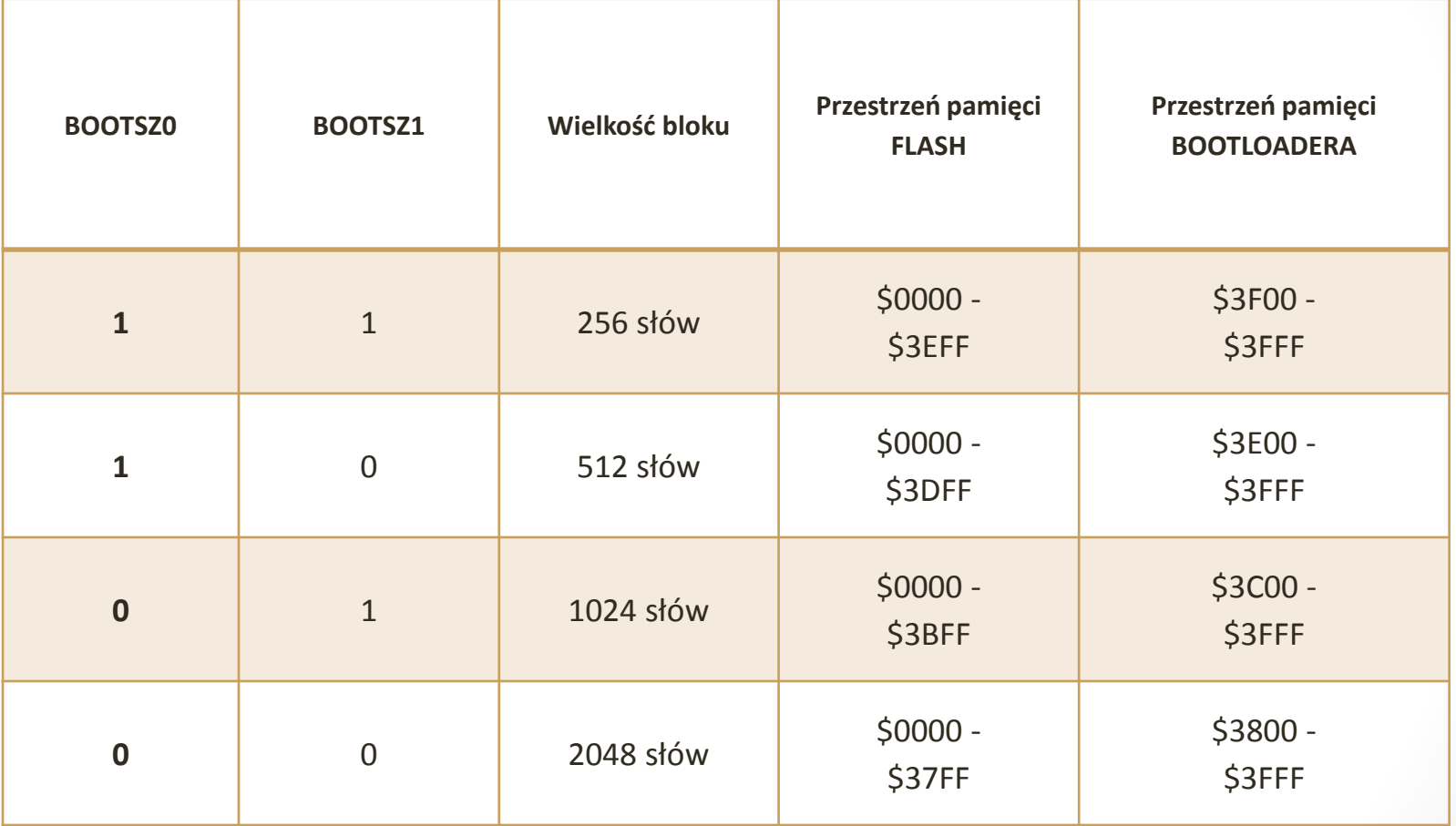

**Tab. 2. Konfiguracje bitów BOOTSZ**

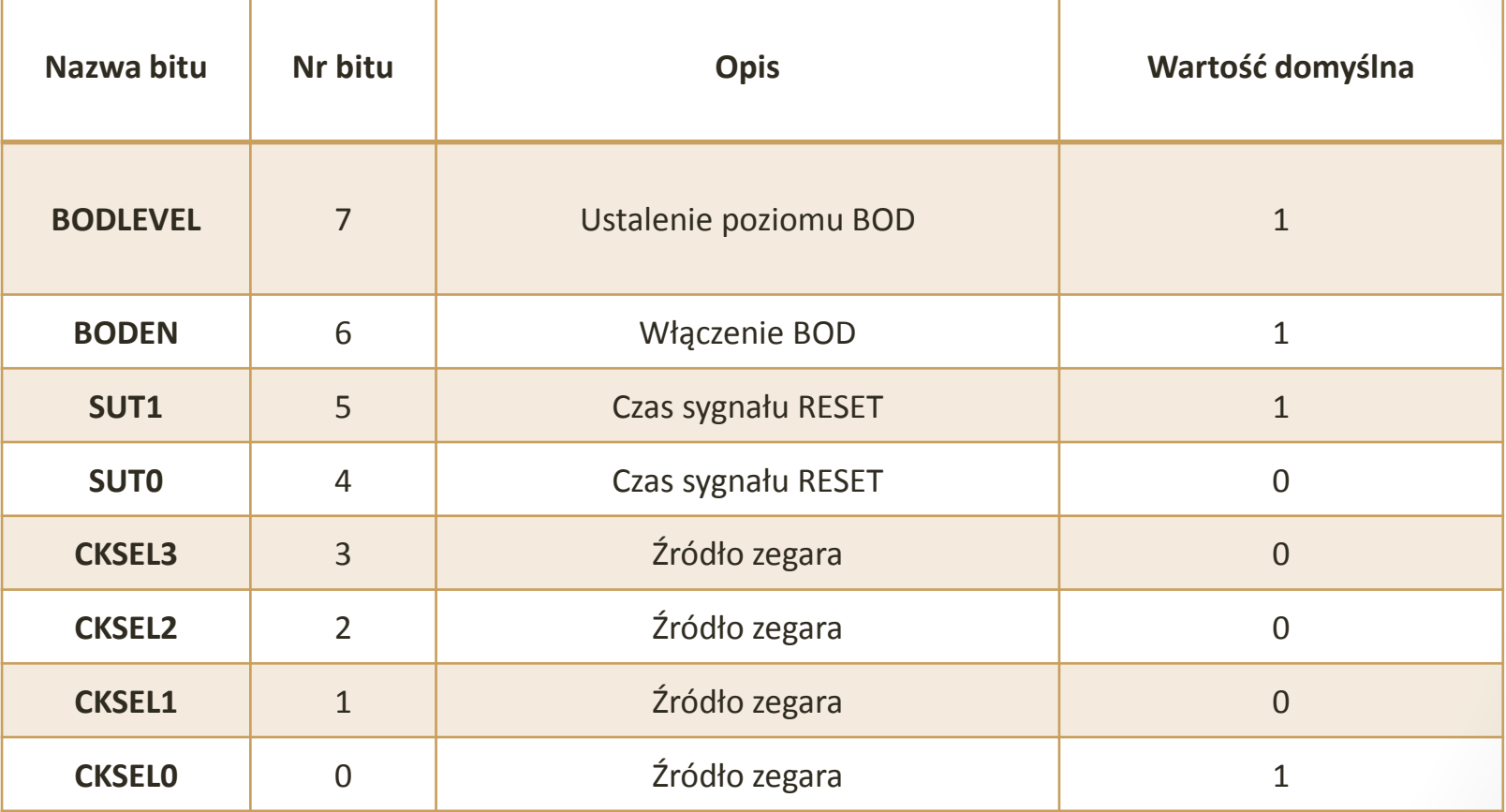

#### **Tab. 3. Młodszy bajt konfiguracyjny**

- **BODLEVEL** określa poziom uruchamiania BOD (Brown-out Detector)
- **BODEN** służy do uruchomienia Brown-out Detector, czyli układu zabezpieczającego, który resetuje mikrokontroler przy spadku napięcia poniżej określonego poziomu.
- **SUT1/SUT0** bity określające jak długo będzie trwał stan resetu po uruchomieniu układu
- **CKSEL** bity określające źródło z którego taktowany jest mikrokontroler

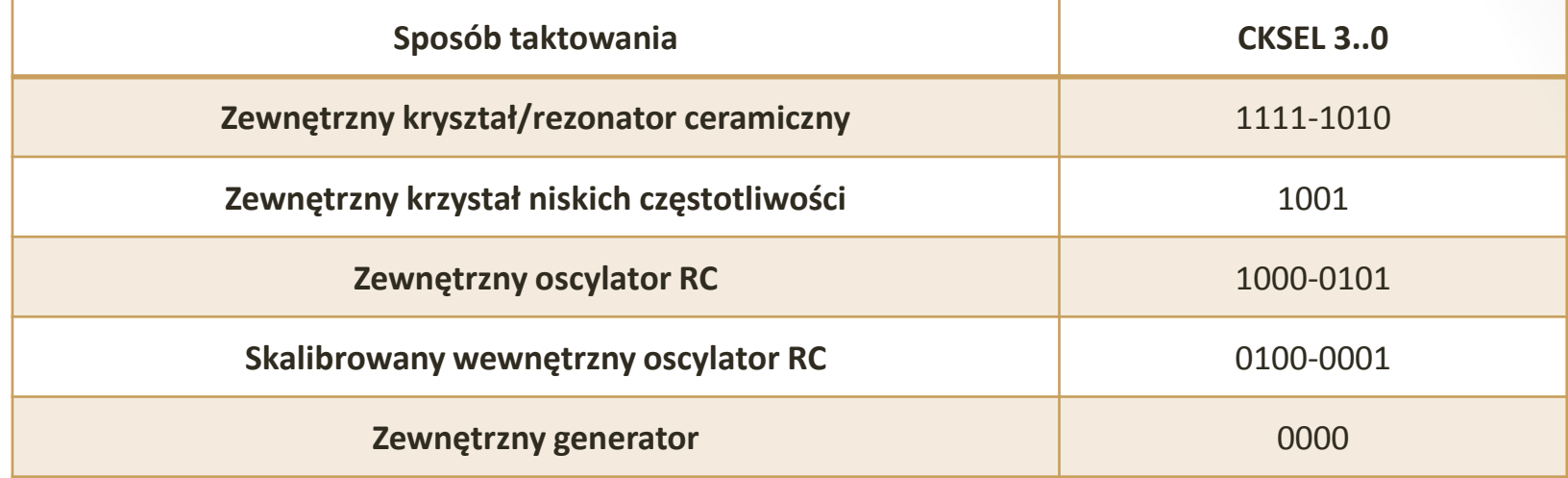

#### **Tab. 4. Konfiguracja bitó CKSEL**

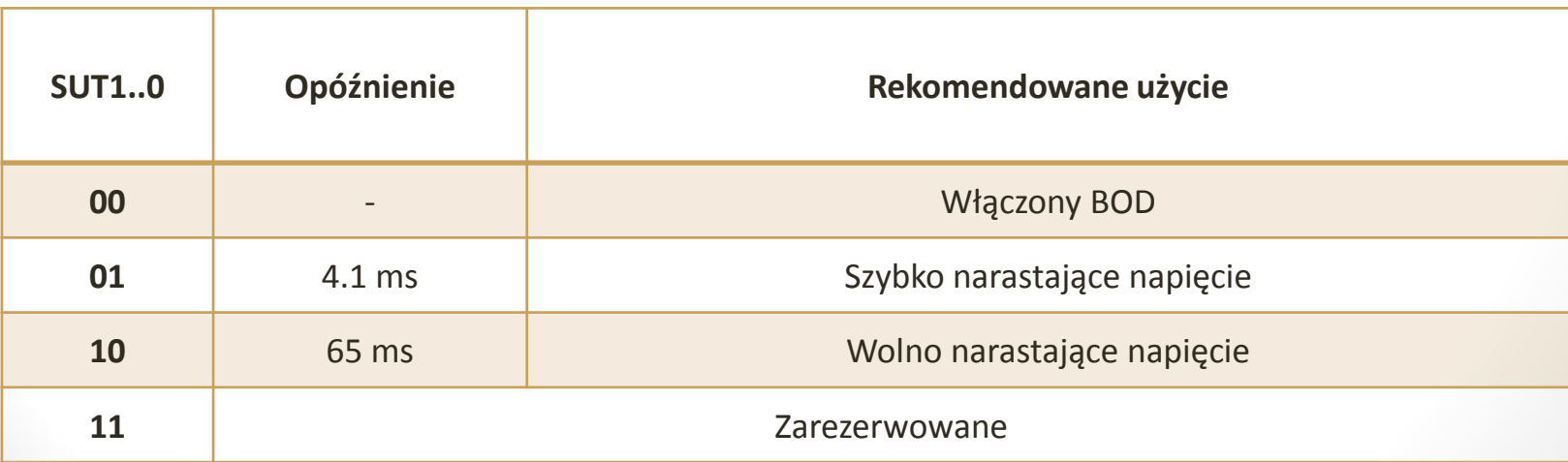

#### **Tab. 5. Konfiguracja bitów SUT**

#### Ustawianie fusebitów

• Ustawianie fusebitów odbywa się podobnie jak programowanie układu. Za pomocą programatora wgrywamy odpowiednio skonfigurowane bity konfiguracyjne. Przy czynności tej należy zachować ostrożność, ponieważ źle ustawione źródło taktowania mikrokontrolera potrafi zablokować cały układ, a odblokowanie go możliwe będzie tylko za pomocą programatora równoległego.